# **NATIONAL WEATHER SERVICE OFFICE of HYDROLOGIC DEVELOPMENT**

**TECHNICAL DESIGN** 

# **Reservoir Tools Enhancement Project**

**Version 4.3** 

# **Revision History**

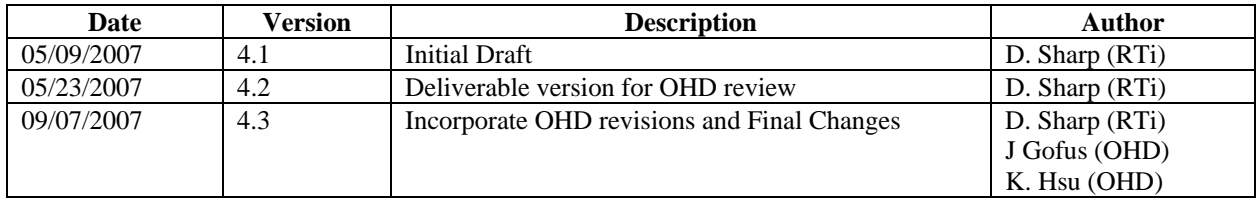

# **Table of Contents**

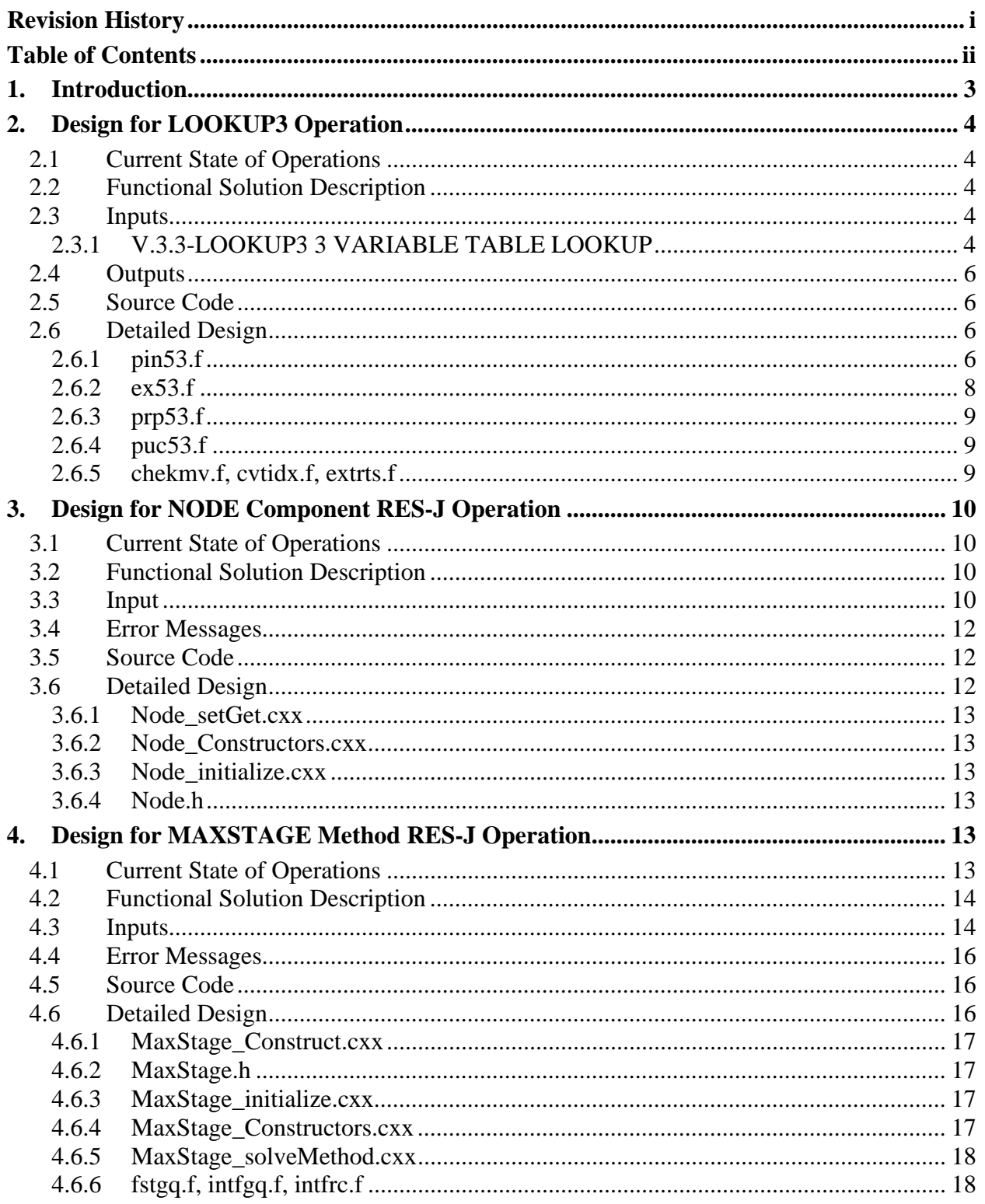

# **1. Introduction**

The National Weather Service River Forecast System (NWSRFS) is used by the National Weather Service (NWS) to generate river and flash flood forecasts. The Joint Reservoir Regulation operation (RES-J) of NWSRFS is used to model a single reservoir or a system of reservoirs with associated river reaches. RES-J solves a network of reservoirs, reaches, and nodes from upstream to downstream, simulating conditions including inflows, releases, withdrawals, pool elevations, and in-stream discharges.

Operational use and testing of the NWSRFS and RES-J, including their applications to streamflow regulation accounting at the Missouri Basin River Forecast Center (MBRFC), has revealed the need and value of enhancing NWSRFS and RES-J functionality.

The following two enhancements were identified for inclusion in this task:

- 1. Multi-valued Time Series Lookup Operation The existing LOOKUP3 operation linearly interpolates for a dependent result given two independent arguments and a family of curves relating the two independent arguments to the dependent argument. This method utilizes a 3 variable relationship between upstream flow  $(Q1)$ , downstream elevation  $(E2)$  or flow  $(Q2)$ and elevation from the upstream location (E1):  $E1 = f (Q1, E2)$ . Only single valued time series are allowed. Soil moisture zone contents and runoff time series can be useful in making operational decisions related to streamflow regulation. For example, soil moisture and runoff can be considered when estimating diversions that are occurring for agriculture. The Sacramento model includes two multi-value time series containing zone contents and runoff components. The values from these time series may be plotted using PLOT-TS (e.g., to facilitate calibration); however, the time series cannot otherwise be accessed for manipulation by other NWSRFS operations. Enhancing the LOOKUP3 operation to have access to the multi-value time series will allow the information to be used in regulation modeling. Additionally, allowing a lookup based on the day and time within a year will allow operating rules to be specified in lookup tables.
- 2. Integrate NWSRFS Rating Curves The existing MAXSTAGE method in RES-J allows control of a reservoir release based only on allowable stage at a downstream streamflow station control point. The MAXSTAGE method requires the user to input a rating curve for the downstream node. It is requested that rating curves defined in the system be accessible to this method in place of the rating curve defined in RES-J. Additionally, the rating curve will always be entered through the NODE Component corresponding to the downstream station. Adding the rating curve at nodes will allow the specific nodes to be used as a forecast point. An option will be allowed to enter a rating table at any node in lieu of the rating curve. The existing rating table in the MAXSTAGE Method will be retained only for backward compatibility. This enhancement will ensure the model always uses the most up-to-date rating curve data from the NWSRFS database. The current MAXSTAGE method also requires that a stage value be specified, which limits application in cases where operations are based on discharge; consequently, the ability to specify a maximum discharge is needed.

 The enhanced functionality will be available in the following NWSRFS programs: the Forecast Component Initialization Program (FCINIT), the Forecast Program (FCST, including Forecast Execute – FCEXEC), the Interactive Forecast Program (IFP), the Manual Calibration Program (MCP3) and the Automated Optimization Program (OPT3).

This design document describes the enhancements in preparation for their development. The audience is expected to be largely familiar with the NWSRFS and the RES-J operation – its overall functionality and descriptive terms. As necessary, the audience is encouraged to reference existent NWSRFS and RES-J documentation for further background and certain details described in this document.

Specifically, this Technical Design Document focuses on:

- 1. Input specifications
- 2. Output specifications
- 3. Changes to source code

# **2. Design for LOOKUP3 Operation**

# **2.1 Current State of Operations**

It is useful to utilize a lookup table to implement operational decisions, for example, estimating a diversion or reservoir operation based on a rule curve or physical condition (e.g., soil moisture). The NWSRFS LOOKUP3 operation provides existing capabilities to lookup a dependant variable based on two independent variables. However, the existing software does not meet the requirements noted in the CONOPS, in particular to utilize multi-value time series as input and allow using a time step date as one of the independent variables in the lookup. Currently, only single-value time series can be used for the LOOKUP3 operation, and both independent variables must be values in time series.

# **2.2 Functional Solution Description**

Adding multi-value time series lookup capability to the NWSRFS operation will provide the ability for a modeler to generate a new time series by utilizing a three-variable lookup table with one or both independent variables being multi-value time series.

# **2.3 Inputs**

The following section explains the parametric information required for the enhanced LOOKUP3 method. It specifies the relevant section of the NWSRFS User Manual Documentation that will change to reflect the enhanced LOOKUP3 capabilities. Changes to the existing document are denoted by highlights.

# **2.3.1 V.3.3-LOOKUP3 3 VARIABLE TABLE LOOKUP**

Input Summary: The card input for this Operation is read in free format and is as follows:

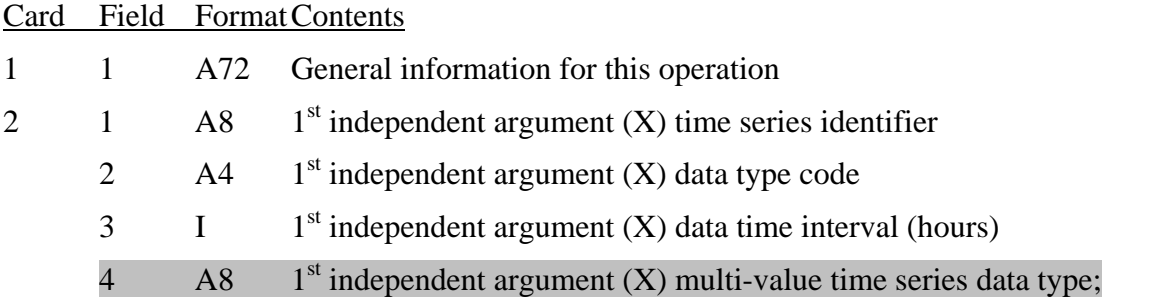

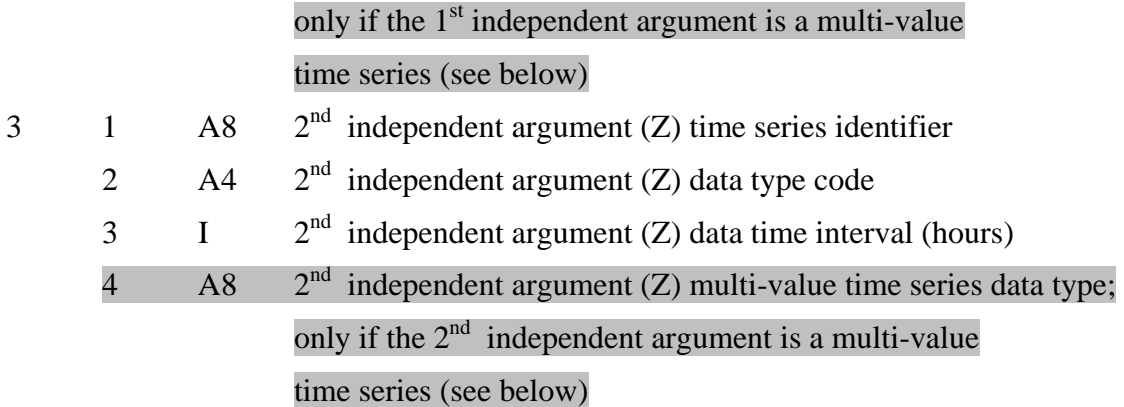

#### Explanation of Multi-Value Time Series Data Type:

Depending on the data type of the time series data type (the only valid types are ROCL and SMZC) this field must be one of the following Multi-Value Data Types. See NWSRFS User Manual Parts II.4-LOOKUP3, and V.3.3-LOOKUP3 for additional details

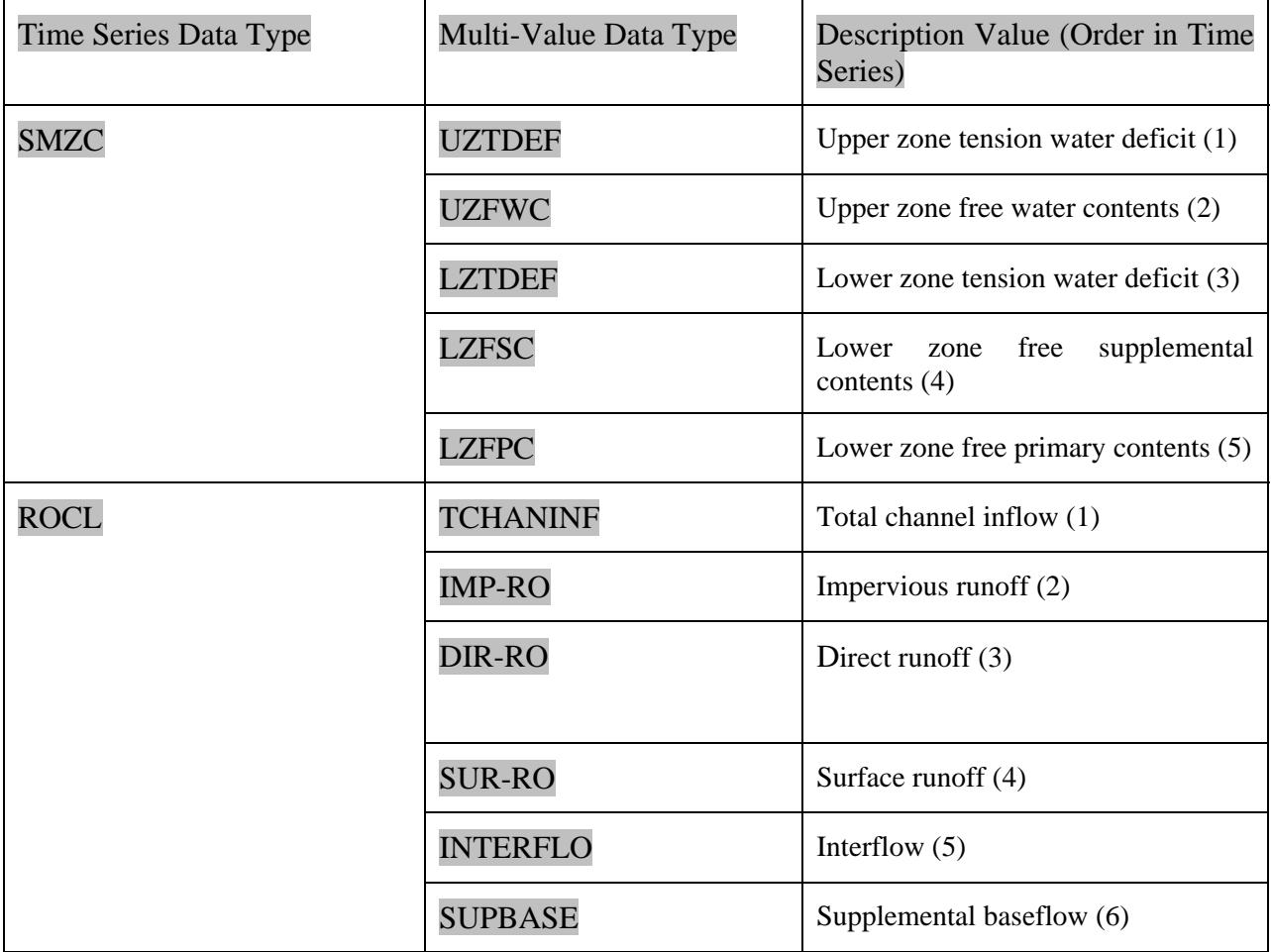

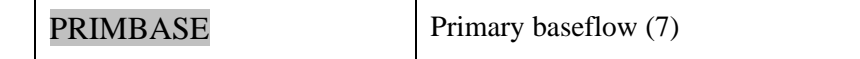

For SMZC and ROCL the Multi-Value Data Type specifies which element of the multi-value time series is selected. For instance, with a Time Series Data Type of SMZC and a Multi-Value Data Type of UZFWC, the  $2<sup>nd</sup>$  element (of 5) in a particular time step is specified as the element of interest. (See NWSRFS Part V.3.3-SAC-SMA for additional details). This is an optional parameter/field. If no value is specified for the fourth field, the Time Series data are assumed to be one value per time step (i.e. no change from the current behavior).

If the Multi-Value Data Type for a Time Series which supports Multi-Value Data Types (i.e. ROCL or SMZC) is blank, the Multi-Value Data Type is assumed to default to the first element in the Data Type array (UZTDEF for SMZC; TCHANINF for ROCL).

### **2.4 Outputs**

The following section explains the outputs from the enhanced LOOKUP3 operation. Unless noted below, all outputs remain the same as the original operation (i.e. there is no output from the execution routine).

Error and Warning Messages: The error and warning messages generated by this operation and the corrective action to take when they occur are as follows:

#### 14. \*\* LOOKUP3 INPUT ERROR\*\*

A multi-value time series identifier (card 2 or 3, field 1) has been specified, but no multivalue time series data type (card 2 or 3, field 4) has been specified. Field 4 is a required parameter for multi-valued time series. Time series identifier = XXX.

Action: Check time series identifies.

#### 15. \*\* LOOKUP3 INPUT ERROR\*\*

Invalid Time Series and Time Series Data Type Pair. Time Series = XXX; Time Series Data Type  $=$  YYY.

Action: Check time series type and multivalue index.

# **2.5 Source Code**

ex53.f, prp53.f, pin53.f, puc53.f, chekmv.f, cvtidx.f, extrts.f

## **2.6 Detailed Design**

The NWSRFS Operation Code for the LOOKUP3 Operation is 53. Following are the changes required to each affected source code file.

#### **2.6.1 pin53.f**

This is the ParameterINput routine. It inputs all cards from the input deck and populates the Parameter (NWSRFS P) array. The P array is defined as follows:

*NOAA – National Weather Service/OHD* 

*Reservoir Tools Enhancement Project – Technical Design* 

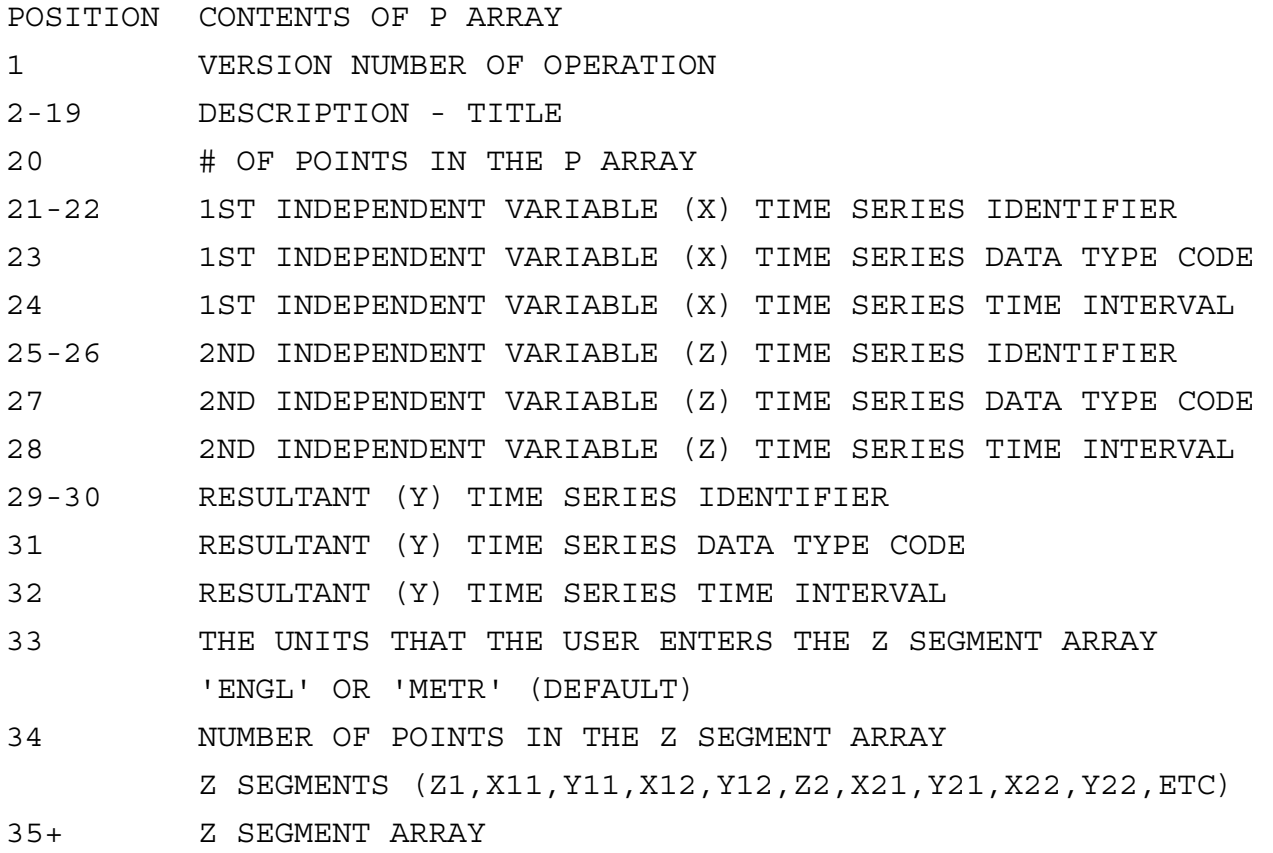

Changes Required:

- 1. Declare a local char variable CMVIDX (CharacterMultiValueInDeX) and a local int variable IMVIDX (IntegerMultiValueInDeX) to hold the multi-value time series data type used to index into the multi-value time series.
- 2. For each input time series do:
	- i. Read in the CMVIDX field from the card, if it exists
	- ii. If CMVIDX is non-null:
		- Check the validity of the CMVIDX variable against the time series type; print error message and exit if invalid
		- If valid, convert CMVIDX to an integer (IMVIDX)
		- Store IMVIDX in the decimal portion of the input time series time interval  $(P(24)$ or P(28); in order to continue using existing P array as is); Note that the P(24) and P(28) elements are 4 characters wide this allows for one decimal place to hold the index number (i.e., the index number must be  $0-9$  – only up to 9 values per time step are supported)
		- If the multi-value data type is null (for a valid multi-value time series), assign the multi-value data type to be the first element of the multi-value data type array
	- iii. If CMVIDX is null, no changes are required

### **2.6.2 ex53.f**

This is the execute routine. It executes the LOOKUP3 operation and returns the interpolated dependent variable as a function of two independent input variables (time series).

Changes Required:

- 1. Declare local int IMVIDX as an index into the input arrays
- 2. Compute the elements of the input (D1X and D2Z) and output (SY) time series to process using the following equations

 $Start = ((IDA-IDADAT)*(24/IDT)) + ((IHR-1)/(IDT*NVPDT) + IMVIDX$  $Finish = ((LDA-IDADAT)*(24/IDT)) + ((LHR-1)/(IDT*NVPDT) + IMVIDX$ Where:

- IDA = Julian date of first day to compute
- LDA = Julian date of last day to compute
- IDADAT = Julian date of  $1<sup>st</sup>$  day of time series data
- IDT = Time step in hours
- IHR  $=$  First hour to compute
- LHR  $=$  Last hour to compute
- NVPDT = Number values per time step (defaults to 1); determined via a call to FDCODE
- IMVIDX = Index into the values in a time step (defaults to 1); extracted from  $P(24)$  (D1X) or  $P(28)$  (D2Z) when applicable

For each time series, define the following:

- BD1X = beginning element of D1X
- ED1X = ending element of D1X
- BD2Z = beginning element of D2Z
- ED2Z = ending element of D2Z
- BSY = beginning element of SY
- ESY = ending element of SY
- STEPX = NVPDT for  $D1X$
- STEPZ = NVPDT for D2Z
- 3. Process the time series using the following algorithm:

// initialize the indices into the time series arrays

```
 IDXZ=BD2Z 
 // for each time step 
 DO IDXY = BSY to ESY 
    // determine the X value to use in the lookup 
  X = D1X(IDXX)Z = D2Z(IDXZ)// TABLE is the TABLE from the P array, 
  // i.e. the Z segments 
  Call LOOKUPTABLE(X,Z,TABLE,Y) 
  SY(IDXY) = YIDXX += STEPX ENDIF 
  IDXZ += STEPZ 
 ENDDO
```
### **2.6.3 prp53.f**

This routine reformats (for readability) and prints out the data the operator entered via the input deck.

- 1. Extract number of values per time series (from the P array, element 24 or 28, decimal portion)
- 2. If number of values per time step > 1 then add number of values per time step to the output

### **2.6.4 puc53.f**

This routine punches the data defined in the FS5 files in a format suitable for re-entry with no reformatting required.

Changes required:

- 1. Extract number of values per time series (from the P array, element 24 or 28, decimal portion)
- 2. If number of values per time step > 1 then add number of values per time step to the output

# **2.6.5 chekmv.f, cvtidx.f, extrts.f**

These are all new utility files to respectively:

- check the validity of multivalue time series'
- convert between multivalue data types (alpha) and numerical index values
- extract time series from an input card

# **3. Design for NODE Component RES-J Operation**

# **3.1 Current State of Operations**

The RES-J MAXSTAGE method iteratively solves for the release of a reservoir until the downstream stage (corresponding to the routed release plus any flows originating downstream of, or parallel with, the reservoir) at a control point (node) is within a specified tolerance of a specified maximum value.

Currently, the RATING\_CURVE (stage elevation / discharge pairs) for the node is specified in the MAXSTAGE method.

# **3.2 Functional Solution Description**

Specification of the rating curve/table information will be moved from the RES-J MAXSTAGE method to the controlling node. Storing the rating curve/table information at the node will provide more physically appropriate definition of data because the information is specific to the node. Additionally, the capability to access a rating curve from the operational data will be incorporated (with the access occurring through specification of the rating curve ID at the node). This allows the current data in an operational system to be accessed without defining a table, and assures any forecast will use the most up-todate database data in an operational system.

# **3.3 Input**

The following section explains the parametric information required for the enhanced RES-J MAXSTAGE method. It specifies the relevant section of the NWSRFS User Manual Documentation that will change to reflect the enhanced RES-J MAXSTAGE capabilities. Changes to the existing document are denoted by highlights.

### **V.3.3-RES-J JOINT RESERVOIR REGULATION OPERATION**

### **Parameters for each NODE Component**

A node is used as a confluence point of flows and as a checkpoint for certain stage / discharge relationships found in Method MAXSTAGE.

Because a node is a point in the system, no routing or other transformation of inflow to outflow occurs; what comes in immediately goes out.

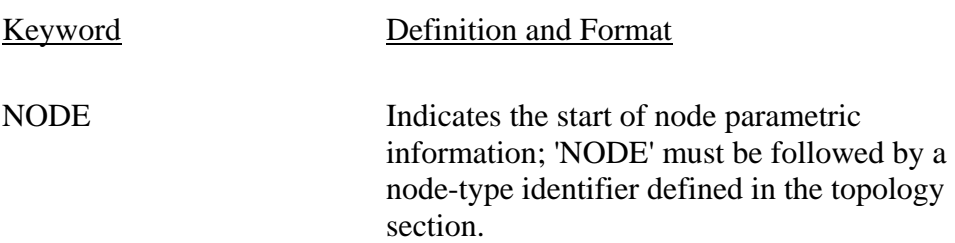

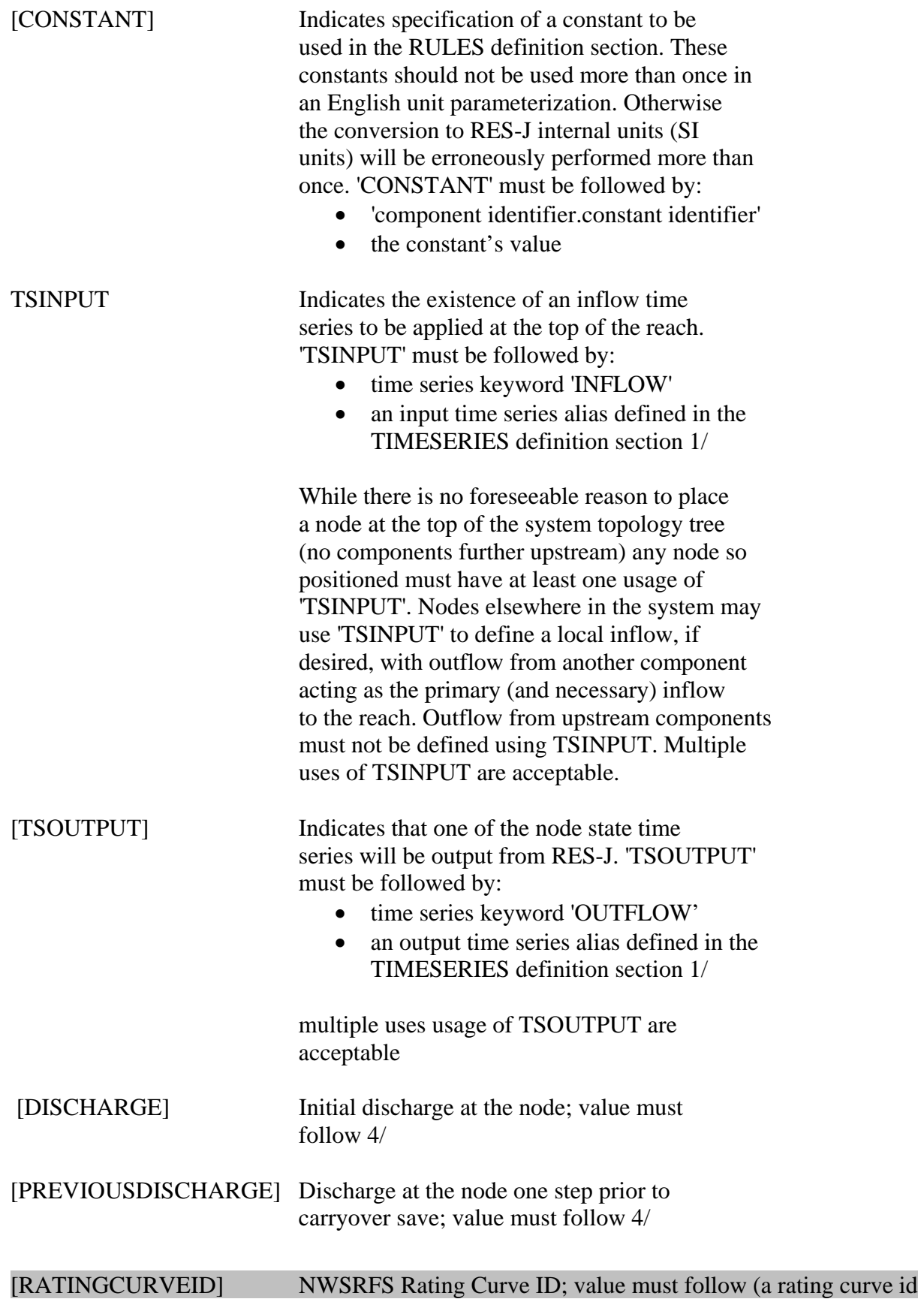

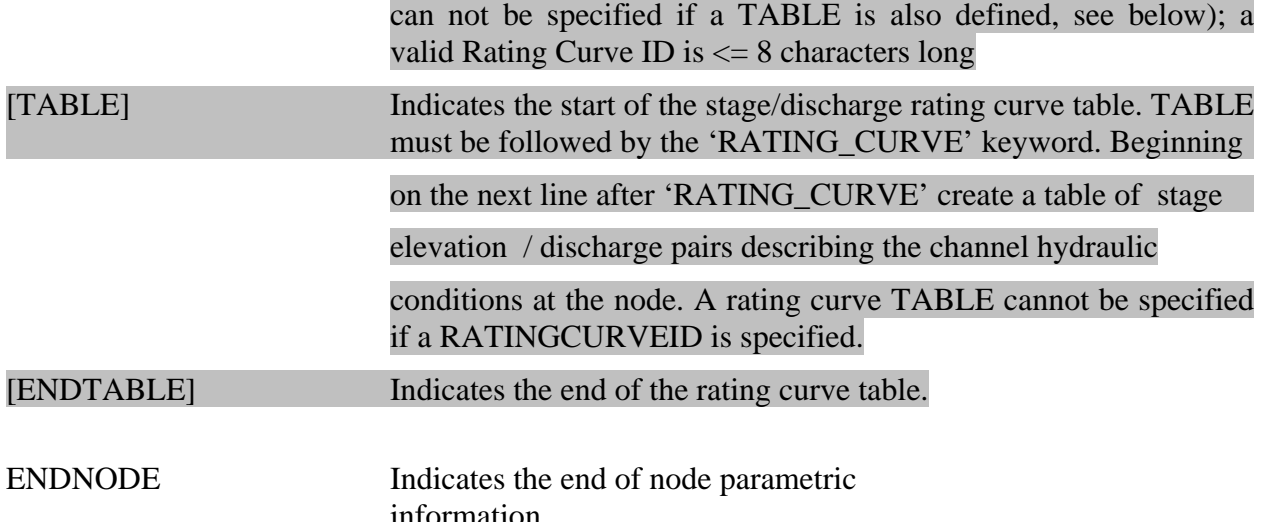

# **3.4 Error Messages**

Error messages will be generated for the following error conditions:

• A rating table is specified at a node, as well as a rating curve id (CONOPS 4.2.3)

\*\* NODE DEFINITION INPUT ERROR\*\*

A rating table and a rating curve ID are specified at a single node (NODE\_ID).

Action: Check NODE\_ID node definition.

# **3.5 Source Code**

Node\_SetGet.cxx, Node\_Constructors.cxx, Node\_initialize.cxx, Node.h

# **3.6 Detailed Design**

As much as possible, the implementation for the MAXSTAGE enhancements will make use of existing code – especially code for STAGE-Q. Existing STAGE-Q code already implements a number of the requirements (linear and logarithmic interpolation of rating curves, for instance), as well as providing entry points for additional functionality that may be desired in the future (e.g., looped rating curves).

To this end the STAGE-Q FSTQC routine will be used as the primary "engine" for conversion between stage/discharge (and vice versa) when a rating curve ID is specified. When a rating TABLE is specified as input, an existing MaxStage routine that does a simple lookup and interpolation will be used. In both of these cases, the ultimate goal is to calculate a maximum flow that can be used in the existing MaxStage algorithm. After the maximum flow is calculated, no changes will need to be made to the MaxStage algorithm (except to allow for specification of a MaximumDischarge instead of a MaximumFlow).

Note that if a rating curve id is defined at the node, the relevant parameters (NCROS, FRLOOP, EMPTY, etc) from the FRATNG Common Block will be used by STAGE-Q during the conversion.

The following source code files are involved in the implementation of the MAXSTAGE enhancements.

### **3.6.1 Node\_setGet.cxx**

Routine to read in the node parameterization/definitions.

Changes Required:

- Add the capability to recognize new (optional) keywords RATINGCURVEID and TABLE
- If RATINGCURVEID is defined, read in the ID and place in the NODE object
- If TABLE is defined, read in the table and place in the NODE object
- If both RATINGCURVEID and TABLE are defined, print error message

### **3.6.2 Node\_Constructors.cxx**

C++ Constructors for a new node object.

Changes Required:

• Add capability to account for new members of the node class

# **3.6.3 Node\_initialize.cxx**

Initialize a new Node.

Changes Required:

• Initialize the new members of the node class

# **3.6.4 Node.h**

Definitions for the Node class.

Changes required:

• Add rating curve id and rating table members to the Node class definition

# **4. Design for MAXSTAGE Method RES-J Operation**

# **4.1 Current State of Operations**

The RES-J MAXSTAGE method iteratively solves for the release of a reservoir until the downstream stage (corresponding to the routed release plus any flows originating downstream of, or parallel with, the reservoir) at a control point (node) is within a specified tolerance of a specified maximum value.

Currently, the RATING\_CURVE table (stage elevation / discharge pairs) for the control nodes are specified in the MAXSTAGE method.

# **4.2 Functional Solution Description**

The first enhancement to be implemented is to move specification of the rating curve/table information from the RES-J MAXSTAGE method to the controlling nodes. Storing the rating curve/table information at the nodes will provide more physically appropriate definition of data because the information is specific to the nodes. Additionally, the capability to access a rating curve from the operational data will be incorporated (with the access occurring through specification of the rating curve ID at the nodes). This will assure any forecast will use the most up-todate database data in an operational system.

The second enhancement will be to allow the MAXSTAGE method to utilize a MAXIMUMDISCHARGE parameter (in addition to the current MAXIMUMSTAGE parameter). This will allow discharge-based operating rules to be implemented, rather than stagebased rules where stage/discharge relationships may change over time.

# **4.3 Inputs**

The following section explains the parametric information required for the enhanced RES-J MAXSTAGE method. It specifies the relevant section of the NWSRFS User Manual Documentation that will change to reflect the enhanced RES-J MAXSTAGE capabilities. Changes to the existing document are denoted by highlights.

### **V3.3-RES-J-MAXSTAGE JOINT RESERVOIR REGULATION OPERATION METHOD MAXSTAGE**

Method MAXSTAGE iteratively solves for the release of a reservoir until the downstream stage (corresponding to the routed release plus any additional inflows downstream of the reservoir) at a control point (node) is within a specified tolerance of a specified maximum value.

In essence, MAXSTAGE suspends simulation of the RES-J system, copies the affected portion of the system and runs the copy from the current time step forward sufficient time for the prescribed release to reach the control point. Simulation of the copy RES-J system is according to the same rules and Methods as for the original system. The prescribed release is adjusted and simulation repeats until an acceptable release is determined or the maximum number of iterations is reached.

Input

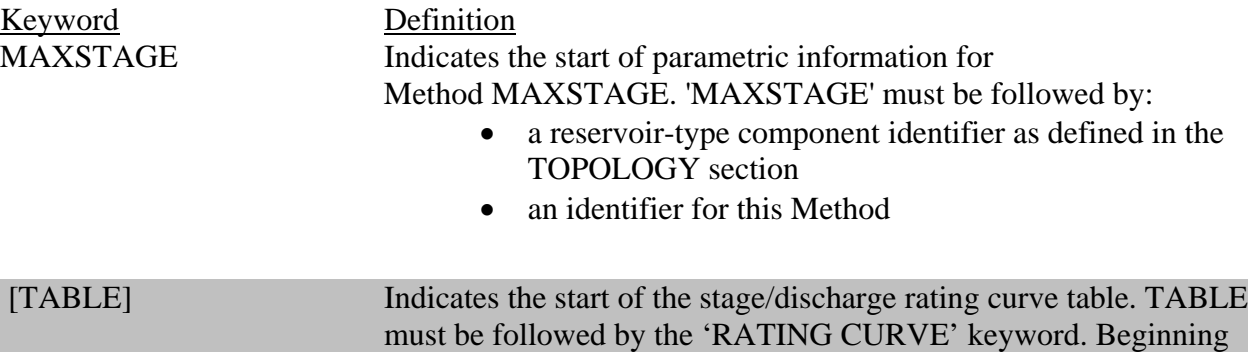

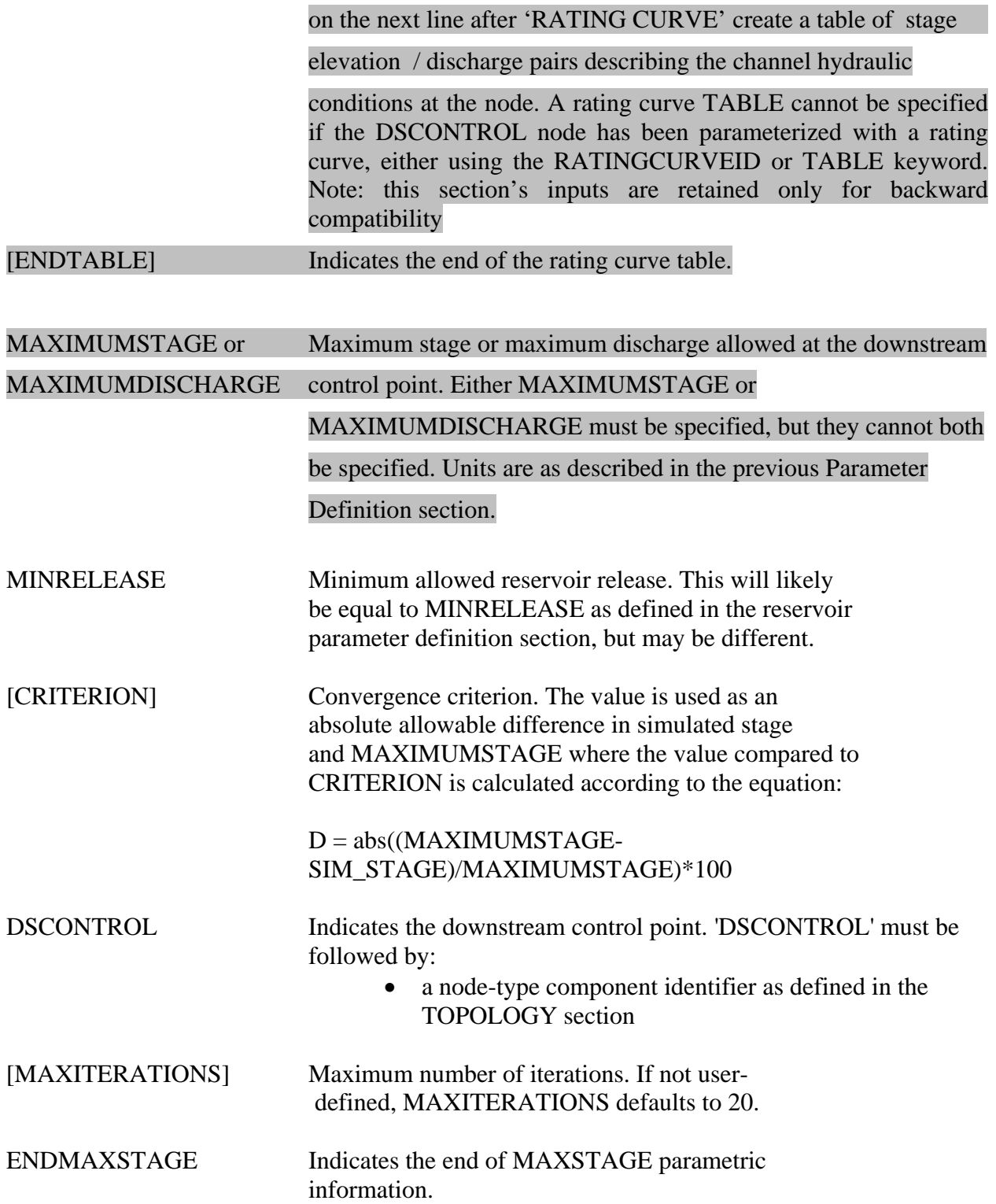

# **4.4 Error Messages**

Error messages will be generated for the following error conditions:

1. Both MAXIMUMSTAGE and MAXIMUMDISCHARGE are specified (CONOPS 4.2.5)

#### \*\* MAXSTAGE INPUT ERROR\*\*

#### Both MAXIMUMSTAGE and MAXIMUMDISCHARGE are specified.

Action: Check MAXSTAGE method definition. Only one of MAXIMUMSTAGE or MAXIMUMDISCHARGE may be defined.

2. Neither MAXIMUMSTAGE or MAXIMUMDISCHARGE are specified

### \*\* MAXSTAGE INPUT ERROR\*\*

Neither MAXIMUMSTAGE or MAXIMUMDISCHARGE are specified.

Action: Check MAXSTAGE method definition. One of MAXIMUMSTAGE or MAXIMUMDISCHARGE must be defined.

3. The RES-J MAXSTAGE method specifies a rating table and a rating table/curve id is also specified at the node (CONOPS 4.2.4)

#### \*\* MAXSTAGE INPUT ERROR\*\*

MAXSTAGE defines a rating table, and a rating table or curve ID are specified at the node (NODE\_ID) as well.

Action: Check MAXSTAGE method parameters and NODE\_ID node definition.

4. Stage constraint used but no rating curve ID or table found at the node

#### \*\* MAXSTAGE INPUT ERROR\*\*

Stage constraint used but no rating curve ID or table found at Node NODE\_ID.

Action: Check MAXSTAGE method parameters and NODE\_ID node definition.

# **4.5 Source Code**

MaxStage\_construct.cxx, MaxStage\_solveMethod.cxx, MaxStage\_initialize.cxx, MaxStage\_Constructors.cxx, MaxStage.h, intfgq.f, intfrc.f, fstgq.f

# **4.6 Detailed Design**

As much as possible, the implementation for the MAXSTAGE enhancements will make use of existing code.

When a rating TABLE is specified as input, an existing MaxStage routine that does a simple lookup and interpolation will be used. In both of these cases, the ultimate goal is to calculate a maximum flow that can be used in the existing MaxStage algorithm. After the maximum flow is calculated, no changes will need to be made to the MaxStage algorithm (except to allow for specification of a MaximumDischarge instead of a MaximumFlow).

Note that if a rating curve id is defined at the node, the relevant parameters (NCROS, FRLOOP, EMPTY, etc) from the FRATNG Common Block will be used by STAGE-Q during the conversion.

The following source code files are involved in the implementation of the MAXSTAGE enhancements.

# **4.6.1 MaxStage\_Construct.cxx**

This routine reads from the input deck and initializes the MaxStage object.

Changes required:

- 1) Allow the TABLE input parameter to be optional instead of required (the rating table used by the MAXSTAGE method can be specified at the node explicitly, or using a rating curve id). For backward compatibility, specifying the rating table within the method will continue to be supported. If a TABLE is not defined for the method, but a TABLE is defined at the node, populate the \_stage\_flow\_tbl with the data from the node.
- 2) If TABLE is defined for the method, and a rating table or curve ID is defined at the downstream control point (node), print an error and exit
- 3) Allow for the specification of a MAXIMUMDISCHARGE parameter for the MAXSTAGE method.
- 4) Check for (and print an error message) if either of the following conditions occurs
	- a. Neither MAXIMUMSTAGE nor MAXIMUMDISCHARGE is defined
	- b. Both MAXIMUMSTAGE and MAXIMUMDISCHARGE are defined

# **4.6.2 MaxStage.h**

Header file.

Changes required:

- Add max discharge data member to the MaxStage class.
- Add \_max\_flow data member to the MaxStage class.

# **4.6.3 MaxStage\_initialize.cxx**

This routine initializes a new MaxStage object (called by the constructor).

Changes required:

- Initialize *\_*stage\_flow\_table to NULL
- Initialize \_max\_discharge to MISSING

# **4.6.4 MaxStage\_Constructors.cxx**

Constructors for a MaxStage object.

Changes required:

• When creating a new MaxStage method via copy, set this object's max stage and \_max\_discharge members to the appropriate values (of the source object)

# **4.6.5 MaxStage\_solveMethod.cxx**

This is the primary routine used in determining the MaxStage solution.

*NOAA – National Weather Service/OHD Reservoir Tools Enhancement Project – Technical Design* 

This routine will be used essentially intact with the most significant changes being: do not do the lookup to convert a \_max\_stage to a \_max\_flow if the MAXIMUMDISCHARGE parameter is defined (instead of the MAXIMUMSTAGE parameter); and, call into the STAGE-Q framework routine to do the stage/discharge conversion when a rating curve ID has been specified at the downstream node. When a rating TABLE is defined at the node (or for the method), the existing MaxStage lookup algorithm will be used. In other words,

```
// determine the maxflow to test for this iteration 
If max discharge != MISSING then
    // MAXIMUMDISCHARGE was defined for the method 
    maxflow=_max_discharge 
else if _stage_flow_table != NULL 
    // the rating curve TABLE was defined in the method or 
    // at the node; use the existing algorithm and methodology 
    // to determine maxflow 
   maxflow= stage flow table.lookup( max stage)
else 
    // not a discharge based evaluation; a rating TABLE has 
    // not been defined; must be doing a lookup based on 
    // a rating curve id defined at the node 
    maxflow=(call into the STAGE-Q FSTGQ routine to lookup a flow 
            as a function of max stage and the rating curve ID)
endif
```
// continue with the method, using maxflow as the release to // be tested

### **4.6.6 fstgq.f, intfgq.f, intfrc.f**

In order to call into the STAGE-Q FSTGQ routine (which is in FORTRAN) from MaxStage\_solveMethod.cxx (C++) an appropriate interface will be developed. As part of the interface definition, the FSTGQ input parameter list needs to be populated within the  $C_{++}$ environment. Below is a table listing the parameters and their definition/source:

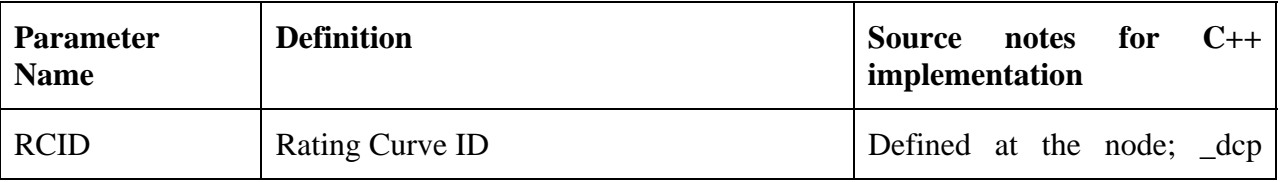

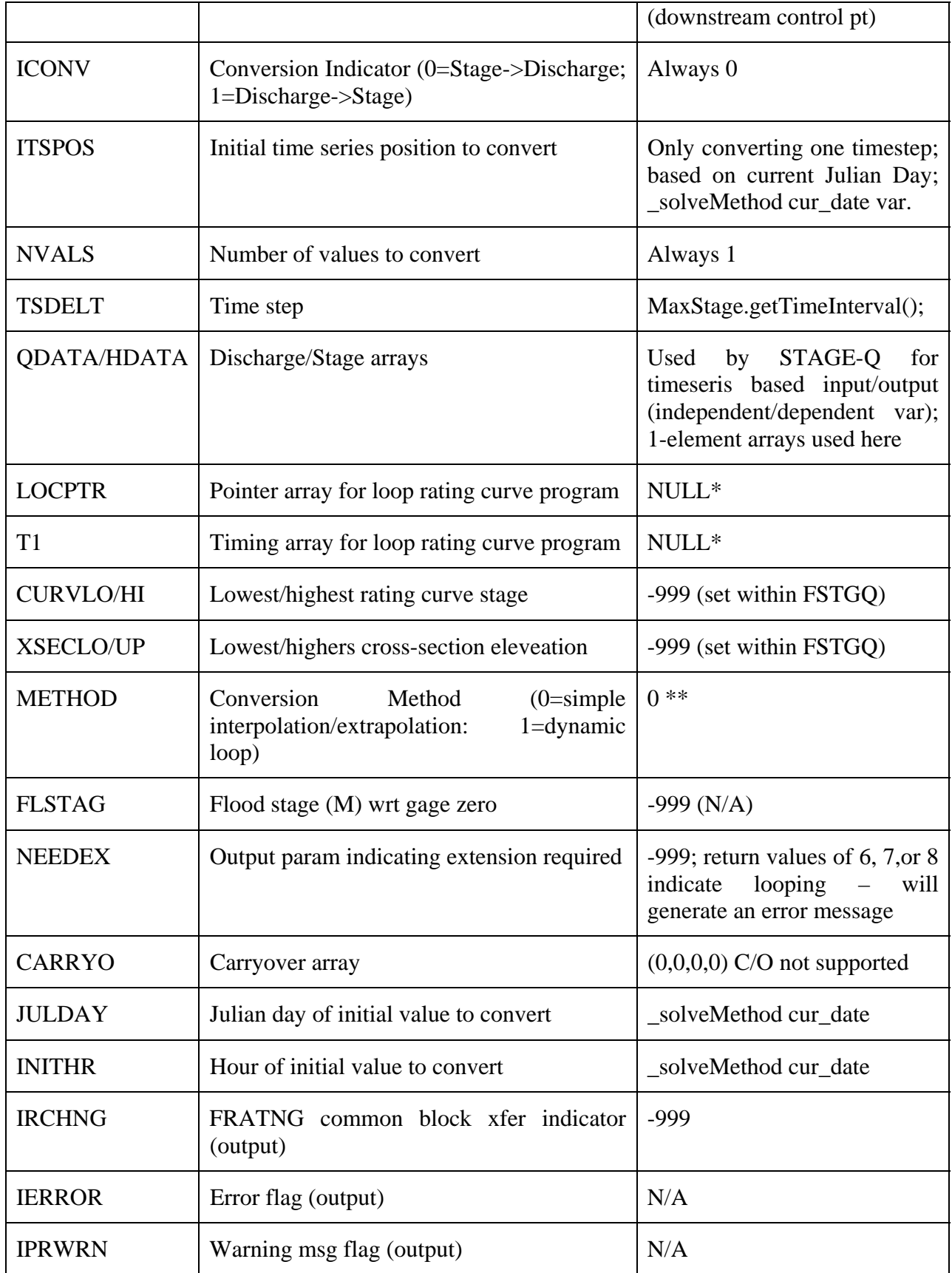

\*Loop rating not supported in this enhancement, but could be subsequently enabled

\*\*The METHOD variable may be changed to 1 within the FSTGQ routine in response to the value of the FRLOOP variable in the FRATNG common block. If this occurs, it will be flagged and an error will be generated – rating curves specifying a dynamic loop are not supported as part of this project.

intfrc.f and intfgq.f are C++ to Fortran wrappers developed to ease the transition between C++ and Fortran.

The new fstgq.f is used when the mcp3 program is run and an attempt is made to access a rating curve by its id (an unsupported operation). The new fstgq.f will report that it is not active and return.